## **IMAGE SLOT SELECTION (GZ-MS215)**

Sets the recording/playback media of still images.

| Setting | Details                                        |
|---------|------------------------------------------------|
| SLOT A  | Records still images to the SD card in slot A. |
| SLOT B  | Records still images to the SD card in slot B. |

## **Displaying the Item**

1 Touch imposed to display the menu.

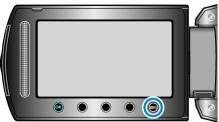

2 Select "MEDIA SETTINGS" and touch B.

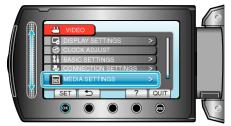

 ${\it 3}$  Select "IMAGE SLOT SELECTION" and touch  $\circledast$ .

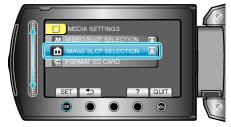